#### WEBY - CSS 12

- Na rozdiel od Flexboxu, ktorý je jednorozmerný layoutovací systém – pozdĺž hlavnej osi, grid je dvojrozmerný
- □ Opäť máme kontajner a položky.
	- **D** v kontajneri nastavíme display:grid;
	- □ položky sú všetky jeho priame deti
- Kontajneru nastavíme tiež veľkosti riadkov a stĺpcov
	- grid-template-columns: 40px 50px auto 50px 40px;
	- **g** grid-template-rows: 25% 100px auto;

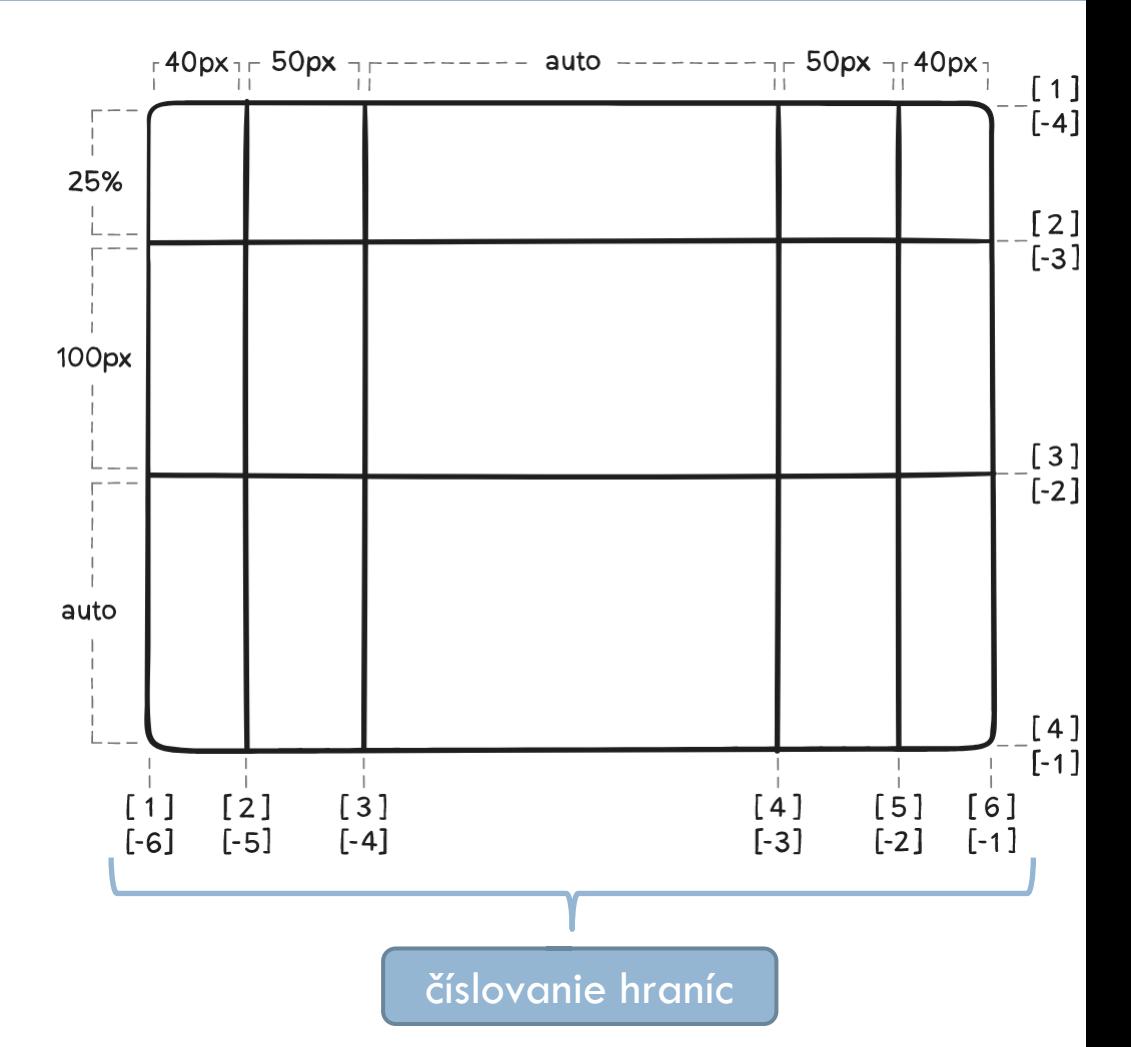

obrázok z: https://css-tricks.com/snippets/css/complete-guide-grid/

- Ak chceme rozvrhnúť miesto rovnomerne môžeme použiť pomernú jednotku fr (fraction of free space)
	- napr. grid-template-columns: 1 fr 50px 2 fr 1 fr;
		- vyrobí 4 stĺpce na celú šírku rodiča, kde druhý stĺpec má fixnú šírku 50px a tretí bude taký široký ako prvý a štvrtý dohromady
	- **□** Podobne ako flex-grow
- Minmax Ak chceme definovať interval možných dĺžok
	- minmax(200px, 1fr);
		- je to pomerná veľkosť 1, ale nie menej ako 200px
	- preferovaná je vždy väčšia hodnota
		- minmax(200px, 300px)
	- Podobne ako flex-shrink

□ ako dĺžku vieme použiť okrem percentovej, fixnej a pomerej dĺžky aj max-content, min-content a fitcontent

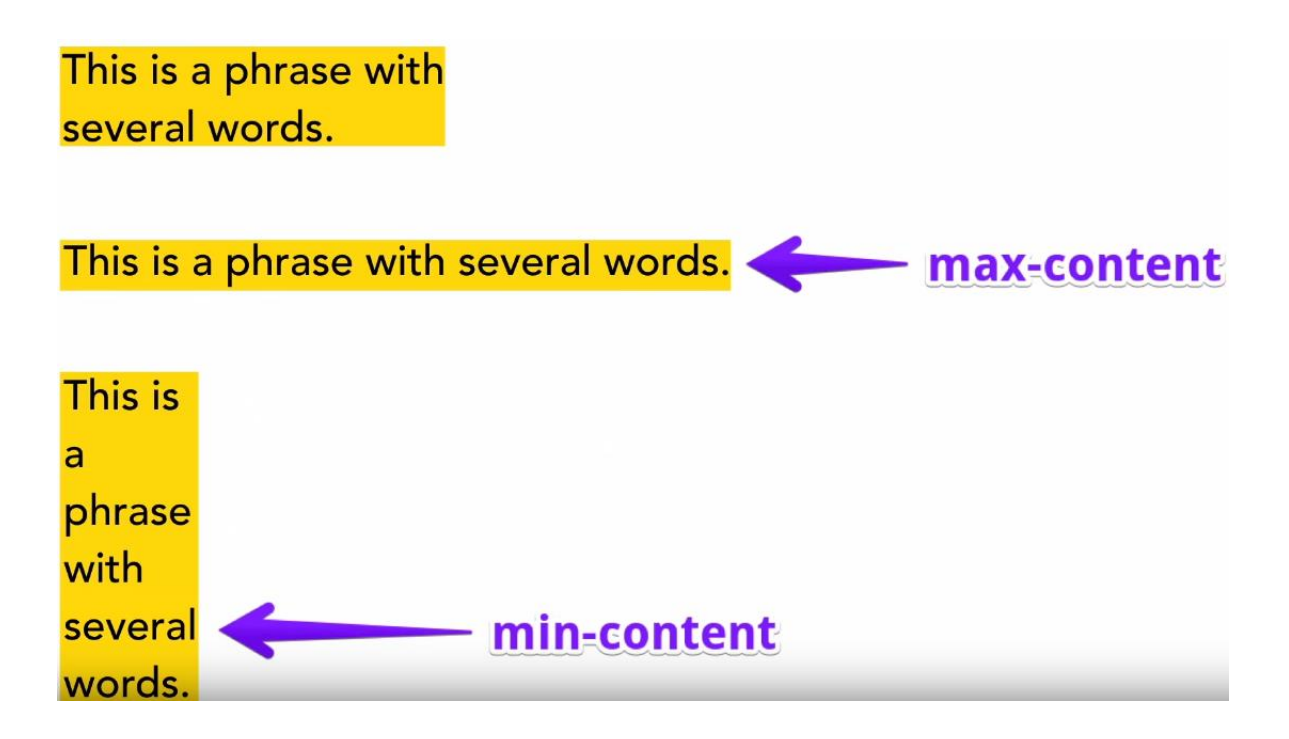

obrázok z: https://www.youtube.com/watch?v=lZ2JX\_6SGNI

- repeat(počet, veľkosť) hromadné definovanie šírok stĺpcov, alebo výšok riadkov
	- **□** grid-template-columns: repeat(3, minmax(20px, 1fr));
		- ekvivaletne: grid-template-columns: minmax(20px, 1fr) minmax(20px, 1fr) minmax(20px, 1fr);
- fit-content(veľkosť) veľkosť medzi min-content a hodnotou v zátvorke, ale nie viac ako max-content
- $\square$  grid-template
	- **□** Spoločný atribút pre riadky aj stlpce
	- grid-tempate: 1fr 250px 2fr / 1fr 100px
		- grid-teplate-rows: 1 fr 250px 2fr;
		- grid-teplate-columns: 1fr 100px;

medzery medzi riadkami a stĺpcami:

- grid-column-gap: 10px;
- **g** grid-row-gap: 15px;

#### alebo

- **E** column-gap: 10px;
- row-gap: 15px;
- alebo spolu cez grid-gap: 15px 10px;

alebo

- **□** gap: 15px 10px;
- □ pre stĺpce aj riadky  $\Box$  gap: 12px;

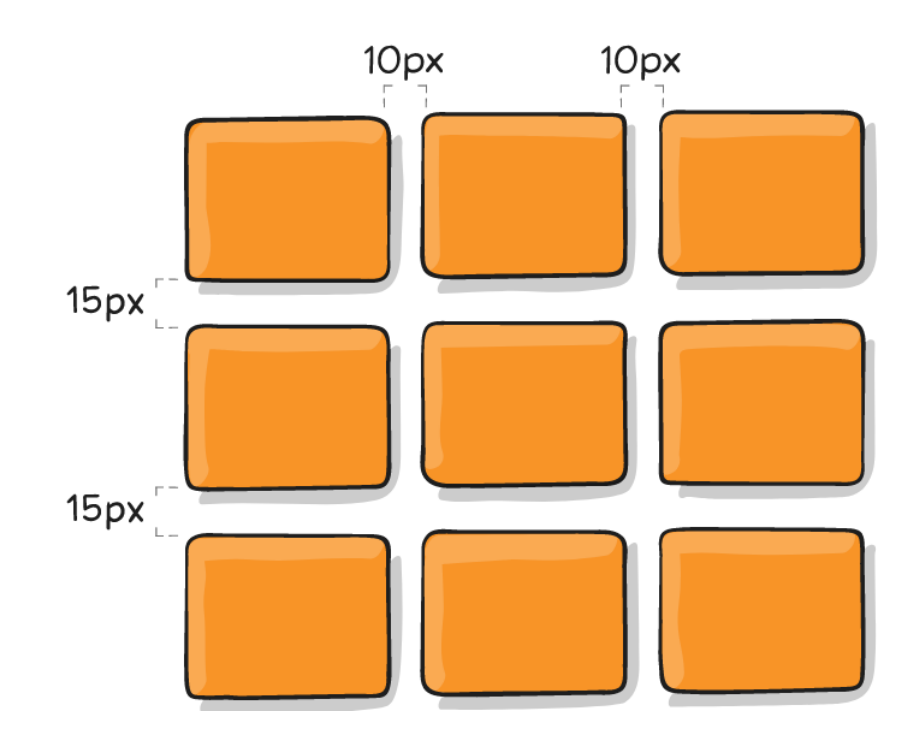

- □ Hranice si môžeme aj pomenovať
	- **g** grid-template-columns: [first] 40px [line2] 50px [line3] auto [col4-start] 50px [five] 40px [end];
	- **g** grid-template-rows:  $[row1-start]$   $25%$ [row1-end] 100px [third-line] auto [lastline]; }

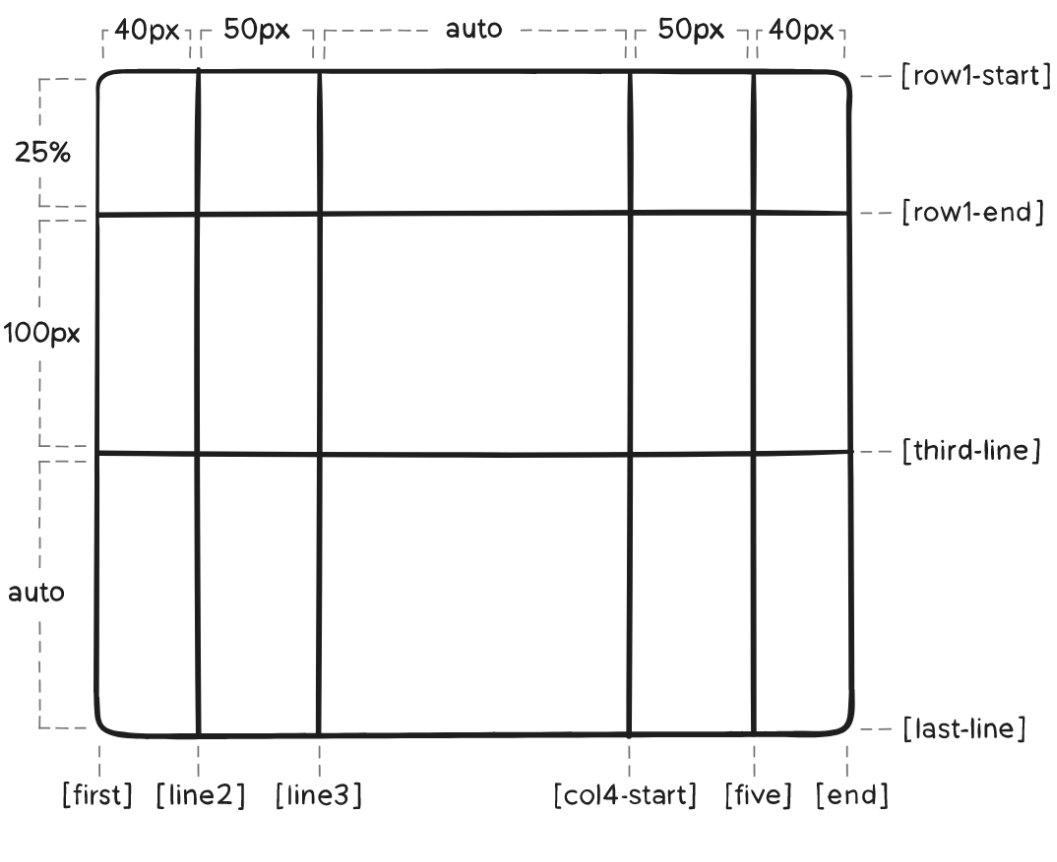

obrázok z: https://css-tricks.com/snippets/css/complete-guide-grid/

#### Grid layout - items

umiestňovanie položiek podľa hraníc

- definujeme ich pevné hranice zhora, zdola, sprava aj zľava, pričom ak sa niečo z toho neuvedie, použije sa auto
- riadok:
	- grid-row-start: <number> | <name> | span <number> | span <name> | auto;
	- grid-row-end: <number> | <name> | span <number> | span <name> | auto;
	- zjednotene: grid-row: <start-line> / <end-line> | <start-line> / span <value>;
- stĺpec ekvivaletne cez grid-column-start, grid-column-end a grid-column
- number  $=$  číslo hranice
- $name =$  meno hranice
- span number = počet riadkov/stĺpcov položky
	- uvedené maximálne pri jednom: buď pri start-e alebo end-e
- span name  $=$  až po najbližší riadok/stĺpec s týmto menom, ak ich je viac
- auto = automatické uloženie, automatický span alebo span 1

 Alternatívou ku umiestňonaviu medzi hranice na základe čísiel hraníc alebo mien hraníc je vopred pomenovať oblasti (grid-area) a umiestňovať položky iba na základe názvu oblasti

```
.container {
```

```
 display: grid;
```
grid-template-columns: 50px 50px 50px 50px;

grid-template-rows: auto;

#### grid-template-areas:

 "header header header header" "main main . sidebar"

"footer footer footer footer";

```
.item-f \{
```
}

}

```
 grid-area: footer;
```
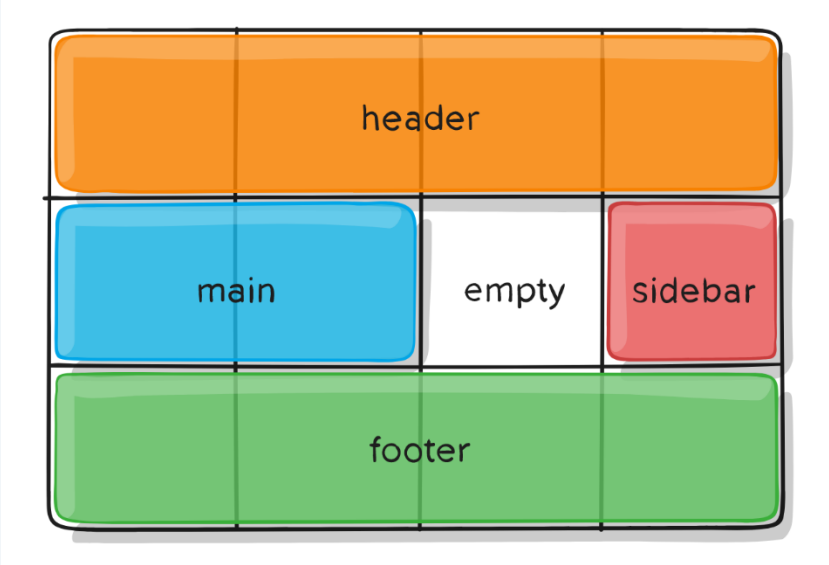

- □ hranice sú pomenované automaticky
	- $\blacksquare$  riadky
		- $\blacksquare$  1 = header-start
		- $\blacksquare$  2 = header-end = main-start = sidebar-start
		- $\blacksquare$  3 = main-end = sidebar-end = footer-start
		- $\blacksquare$  4 = footer-end
	- $\blacksquare$  stlpce
		- $\blacksquare$  1 = header-start = main-start = footer-start
		- $\blacksquare$  2
		- $\Box$  3 = main-end
		- $\blacksquare$  4 = sidebar-start
		- $\blacksquare$  5 = header-end = sidebar-end
			- $=$  footer-end

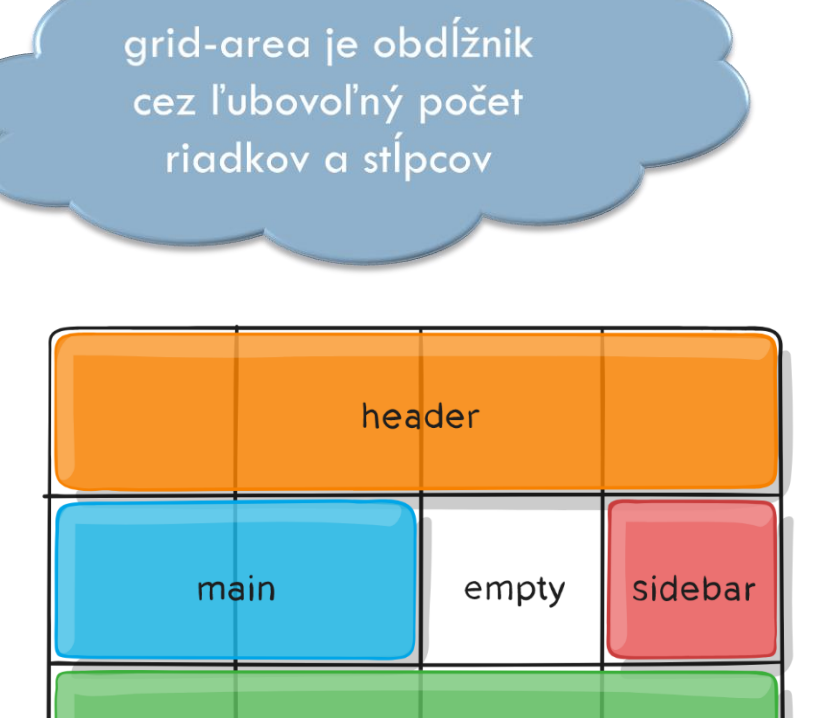

footer

obrázok z: https://css-tricks.com/snippets/css/complete-guide-grid/

umiestňovanie položiek do oblasti

- grid-area: <meno>
- grid-area:<row-start> / <column-start> / <row-end> / <columnend>;
	- spojenie grid-row a grid-column
- $\Box$  napr.
	- **u** grid-area:  $1 / \text{col4-start} / \text{last-line} / 6;$

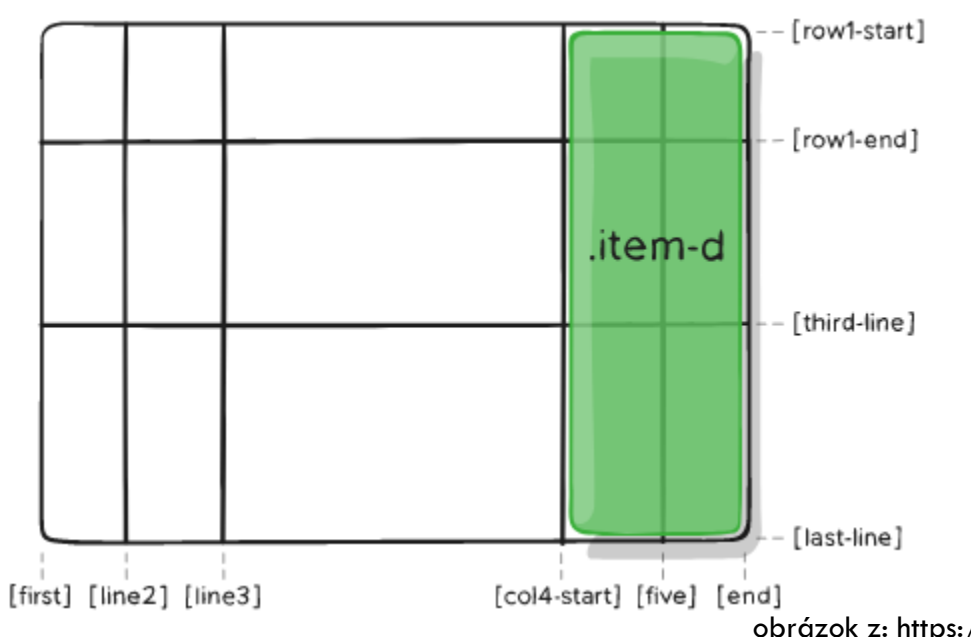

#### Grid layout – dynamické umiestenie detí

- Ak nešpecifikujeme pre deti kontajnera (položky) ich umiestnenie, vkladajú sa postupne do buniek mriežky. Toto chovanie vieme prispôsobiť:
	- grid-auto-flow: row | column | row dense | column dense
		- row (default) zapĺňajú sa najprv nezaplnené bunky prvého riadku, potom druhého atď. Ak nie je dosť riadkov pridajú sa automaticky ďalšie
		- column zapĺňajú sa najprv nezaplnené bunky prvého stĺpca, potom druhého atď. Prípadne sa pridajú ďalšie stĺpce
		- dense ak sa niektoré časti mriežky museli vynechať, kvôli veľkým položkám, a neskôr sú menšie položky, vložia sa do týchto dier – položky sa tak vykreslia potenciálne v inom poradí, ako sú uvedené v html

□ Podobne ako pri flexboxe, vieme položkám zmeniť poradie cez:

- **□** order: <integer>
- položky najprv zoradí podľa hodnoty order a ak je ich viac s rovnakou hodnotou order ich vzájomné poradie je dané poradím v kontajneri

#### Grid layout – dynamické rozšírenie mriežky

□ Ak je potrebné pridať extra riadky alebo stĺpce, ktoré v definícii mriežky neboli vieme nastaviť ich veľkosť, default je 0

**□** grid-auto-columns: <veľkosť>

**□** grid-auto-rows: <veľkosť>

#### **grid**

- zjednotený zápis pre grid-template-rows, grid-template-columns, gridtemplate-areas, grid-auto-rows, grid-auto-columns a grid-auto-flow
- $\Box$  grid:  $\leq$ grid-template $\geq$ 
	- funguje ako grid-template
- grid: <grid-template-rows> / [ auto-flow && dense? ] <grid-autocolumns>?
	- $\blacksquare$  napr. grid: 100px 300px / auto-flow 60px;
		- 2 riadky, automatické stlpce šírky 60px, grid-auto-flow: column
- □ grid: [ auto-flow && dense? ] <grid-auto-rows>? / <grid-templatecolumns>
	- $\blacksquare$  napr grid: auto-flow dense 100px / 3fr 1fr;
		- 2 stĺpce, automatické riadky výšky 100px, grid-auto-flow: row dense

#### Grid layout – responzívny počet stĺpcov

- □ Počet opakovaní sa môže prispôsobiť šírke kontajnera
- □ grid-template-columns: repeat(auto-fill, šírka)
- □ auto-fill
	- Vyrobí toľko stĺpcov šírky šírka koľko vojde do kontajnera bez ohľadu na počet detí
- □ auto-fit
	- **□** Funguje ako auto-fill, ale ak je detí menej ako by vyrobil auto-fill, vyrobí len toľko stĺpcov, koľko je detí

 Zarovnanie všetkých položiek v bunkách/oblastiach kontajnera horizontálne

justify-items: start | end | center | stretch (default);

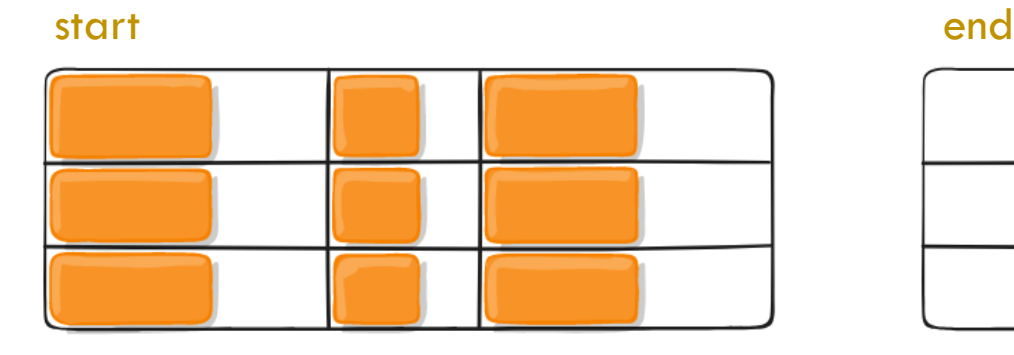

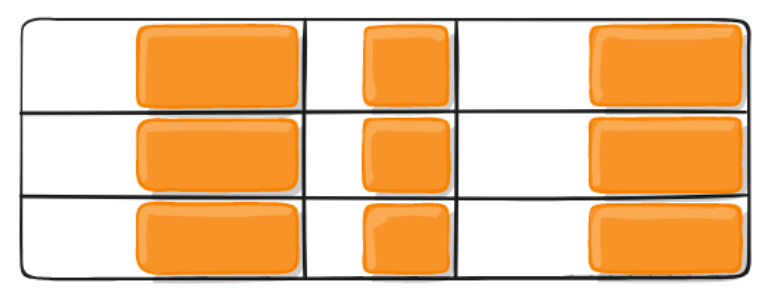

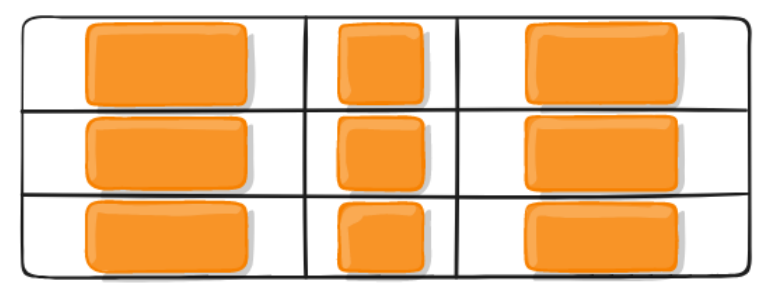

#### center stretch and the stretch stretch stretch stretch

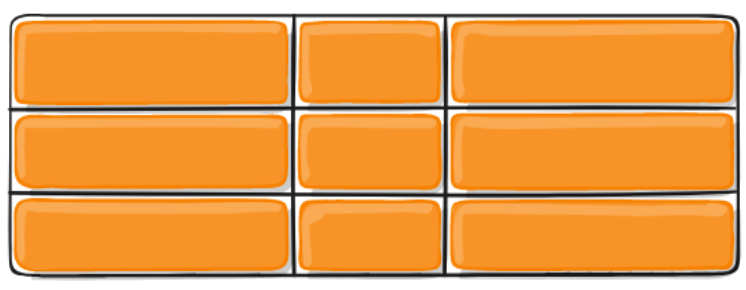

obrázky z: https://css-tricks.com/snippets/css/complete-guide-grid/

 Zarovnanie všetkých položiek v bunkách/oblastiach kontajnera vertikálne

**□** align-items: start | end | center | stretch (default);

start end and start end and start end and start end and start end and start end and start end and start end an

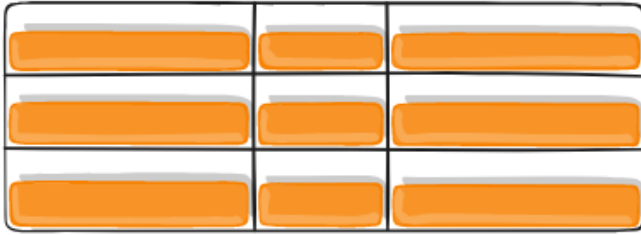

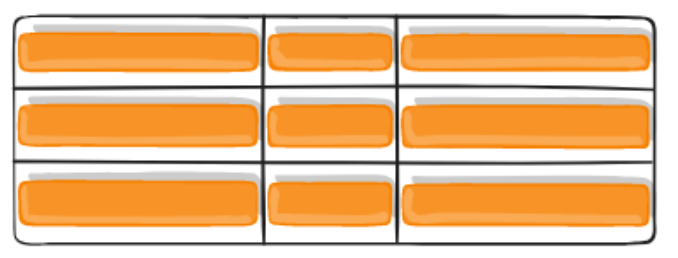

center stretch

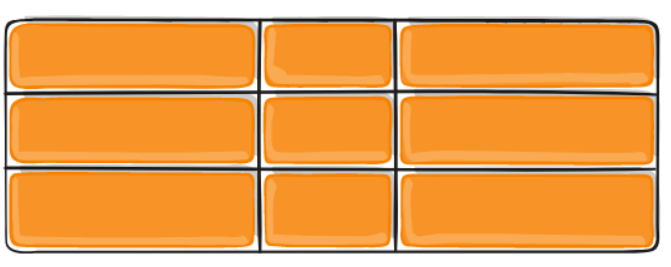

□ Skrátený zápis pre justify-items a align-items **□** place-items: <align-items> / <justify-items>;

obrázky z: https://css-tricks.com/snippets/css/complete-guide-grid/

- Ak chceme zarovnávať konkrétnu položku inak, ako zvyšok kontajnera:
	- **□ justify-self: start** | end | center | stretch;
	- **□** align-self: start | end | center | stretch;
	- **<u></u>** zjednotene:
		- place-self: auto (tak, ako kontajner default)
		- place-self:  $\leq$ align-self $>$   $\leq$ justify-self $>$ ;
			- ak sa uvedie iba jedno, aplikuje sa aj na riadok aj stĺpec

- Ak pri definícii riadkov a stĺpcov použijeme iba fixné alebo percentové jednotky, tak mriežka môže byť aj menšia ako kontajner. Rozloženie riadkov a stĺpcov vo väčšom kontajneri nastavujeme cez:
	- **horizontálne:** 
		- justify-content: start (default) | end | center | stretch | spacearound | space-between | space-evenly;
	- **u** vertikálne:
		- align-content: start (default) | end | center | stretch | spacearound | space-between | space-evenly;
	- **E** kombinácia:
		- $\blacksquare$  place-content:  $\leq$  align-content $\geq$  /  $\leq$  justify-content $\geq$ ;
		- place-content: <horizontálne aj vertikálne spolu ako 1 hodnota>

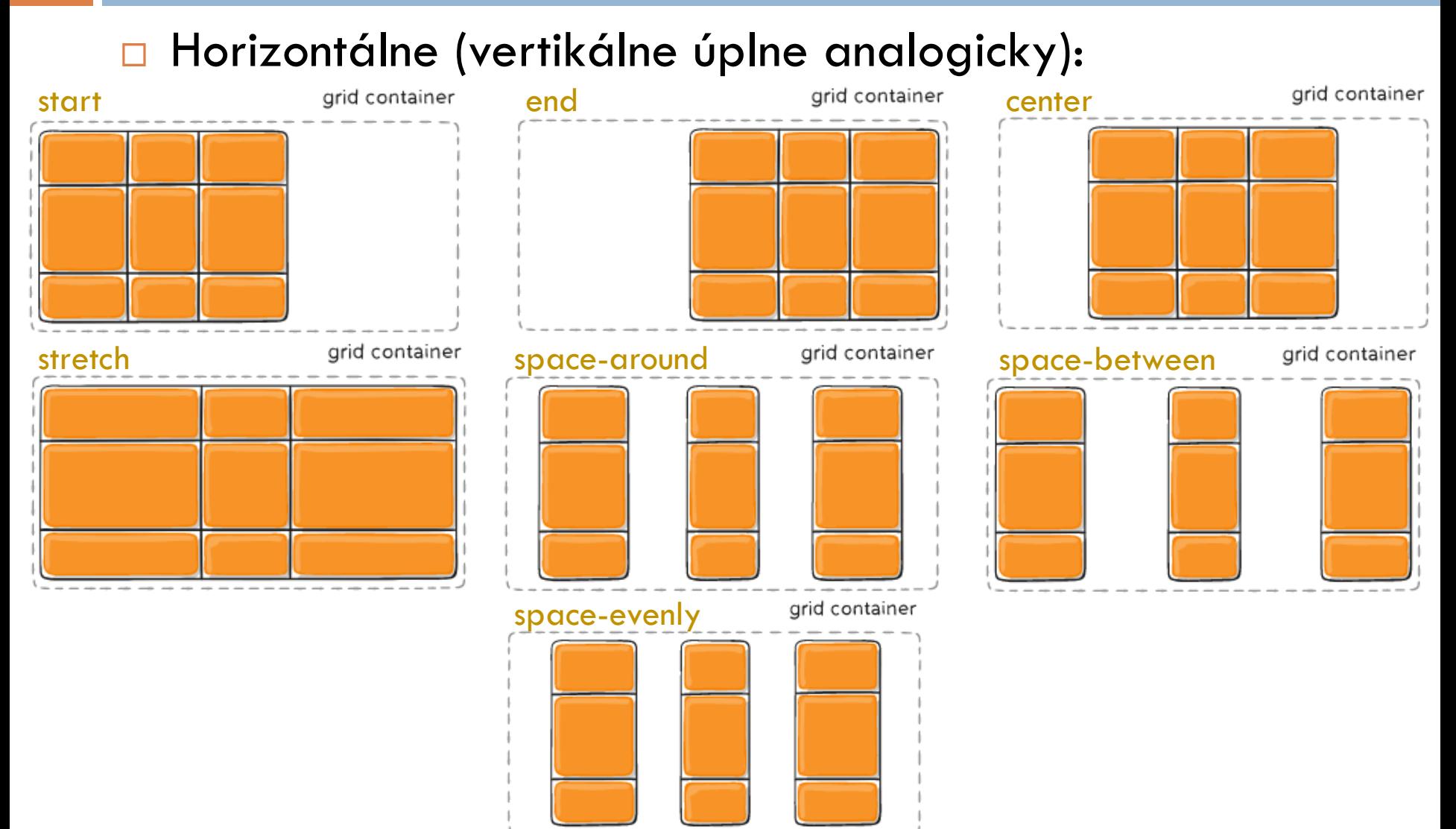